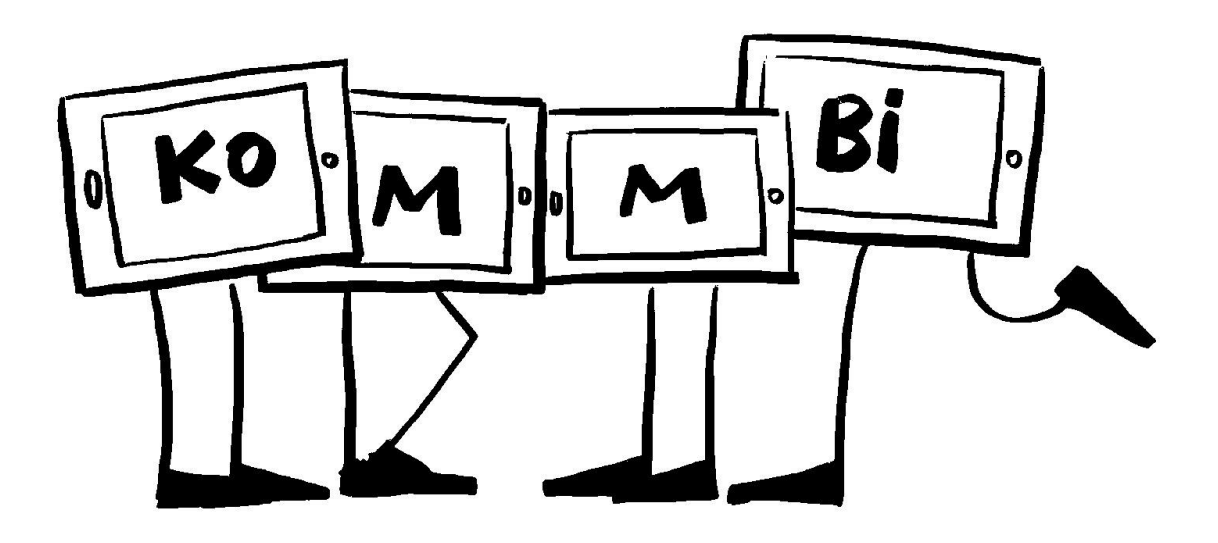

# **Titel des Projekts:**

"LSG – our school, our class": Erstellen eines englischsprachigen Videos zur Vorstellung der **Schule** 

## **Check-Liste:**

Zielgruppe, Gruppengröße: alle Jahrgangsstufen, eine Klasse

Zeitrahmen: ca. 3 Monate

Anzahl pädagogische Mitarbeiter\*innen: 1 Lehrkraft aus dem Fach Englisch, 1 weitere/r Kollege\*in und Tutoren\*innen für die Dreharbeiten

### Das braucht ihr:

iPads für die Klasse, Stativ, Mikrofon, integrierte Kamera, App ,Popplet', ,iMovie', ,GarageBand', evtl. Greenscreen oder Besuch in der medienBox.

# **Ziele:**

- Medienkompetenz
- Konzentration
- Sozialkompetenz
- Selbsterfahrung
- Problemlösefähigkeit
- Sprache
- Wahrnehmung
- **•** Kreativität
- Lese- und Rechtschreibkompetenz
- Wissenserwerb
- Verknüpfung Realität und Virtualität

# **Vorbereitung:**

## 1. Einführungsphase:

Zur Vorbereitung auf das Projekt sollten die Schülerinnen und Schüler (SuS) in den Gebrauch des iPads (Leihgeräte bzw. schuleigene Geräte) allgemein eingeführt werden. Die Klasse des Louise-Schroeder-Gymnasiums intensivierte die Verwendung des iPads im Schullandheim. Im Schullandheim wurden kurze Einheiten zur Nutzung der integrierten Kamera abgehalten. Dabei wurden auch filmische Mittel (Perspektiven, etc.) sowie erfolgreiches story telling erläutert. Zur Festigung sollten die SuS auf dem Gelände in Kleingruppen in ca. 1,5 Stunden kurze eigene Filme drehen und mit der App ,iMovie, schneiden. Es entstanden tolle Beiträge (trotz der knappen Zeit) und später klassenübergreifend ein toller Film über das Schullandheim.

## 2. Vorbereitung:

Mit Hilfe der Mind-Mapping App ,Popplet' können die SuS im Klassenverband Aspekte über ihre Schule sammeln, die in dem Video vorgestellt werden sollen. Im Anschluss soll zu den einzelnen Themen in Kleingruppen ein Drehbuch erarbeitet werden. Dies kann am iPad oder analog stattfinden. Die Lehrkraft unterstützt die Gruppen mit Ideen und korrigiert das Drehbuch.

Für die Dreharbeiten werden Regeln festgelegt, damit die anderen Klassen nicht gestört werden. Ebenso werden einzelne SuS beauftragt, die Dreharbeiten zu dokumentieren. Die Eltern sollten vorab über das Projekt in einem Elternbrief informiert werden und die Einwilligung eingeholt werden, ob ihr Kind in dem Film gezeigt und gegebenenfalls auf der Schulhomepage veröffentlicht werden darf.

## **So wird's gemacht:**

3. Durchführung I (ca. 2 Monate): Drehen der Videos in eingeteilten Gruppen mit der integrierten Kamera; iPads und Stativen.

Je nach Disziplin in der Klasse ist es ratsam bei den Dreharbeiten eine weitere Lehrkraft zu bitten unterstützend anwesend zu sein. Je Gruppe sollte zudem ein/e Tutor\*in helfen. In der Klasse des Louise-Schroeder-Gymnasiums fanden die ersten Dreharbeiten an der Tischtennisplatte und am Fußballplatz statt. Damit der Dreh reibungslos verläuft, sollte der Text und das Zusammenspiel in der Gruppe vorab geprobt werden. Falls Räume aufgrund der Unterrichtssituation nicht für die Dreharbeiten zugänglich sind, besteht die Möglichkeit einzelne Szenen vor einem Greenscreen zu drehen, auszuleihen beim [Medienservice](https://www.pi-muenchen.de/profil/wir-ueber-uns/fachbereiche/fachbereich-neue-medien-medienpaedagogik/medienservice/) oder direkt vor Ort in der [medienBox](https://www.pi-muenchen.de/profil/wir-ueber-uns/fachbereiche/fachbereich-neue-medien-medienpaedagogik/medienbox/) nutzbar.

4. Durchführung II: Nachdem die Filmsequenzen gedreht sind, kann an die Bearbeitung herangegangen werden. Dazu ist es möglich die medienBox zu besuchen. Dort können die Einzelbeiträge mit ,iMovie' geschnitten und mit ,GarageBand' vertont werden. Ebenso können fehlende Szenen mit dem Greenscreen gedreht und eingefügt werden oder im Tonstudio ein eigener Soundtrack kreiert werden.

5. Durchführung III: Schneiden und Zusammenstellen des Videos in ,iMovie' Bei einer zu hohen Klassenstärke bietet es sich an, dass die Lehrkraft die Einzelbeiträge per AirDrop zentral sammelt und dann zu einem Video zusammen schneidet.

### **Nachbereitung:**

6. Veröffentlichung: Das Video kann z.B. bei einem Schulfest oder bei Informationsabenden zum Übertritt gezeigt werden oder, falls die Erlaubnis der Eltern gegeben ist, auch auf die Schulhomepage gestellt werden.

# **Tipps:**

Um einen reibungslosen Ablauf zu ermöglichen ist es hilfreich eine weitere Lehrkraft und Tutor\*innen in das Projekt einzubinden.